# **TP Révisions n°3**&**4 : Optique**

On rédigera un compte-rendu par personne afin de garder une trace de la séance. Pour l'ensemble du TP, on pourra utiliser le Jupyter Notebook disponible dans Capytale avec le numéro : **8332-1655858**.

# **I Optique géométrique : lentilles divergentes (2h environ)**

*Objectif* : Mesure de la distance focale d'une lentille divergente et son utilisation pour la réalisation d'un objectif d'appareil photographique.

Un objectif photographique est un instrument qui donne d'un objet à l'infini une image réelle de grandeur d=*αf*′ où *α* est l'angle sous lequel on voit l'objet et *f* ′ est la distance focale de l'objectif.

*Matériel disponible :*

- 1 miroir
- 1 banc optique
- 1 source de lumière blanche
- 1 lentille convergente L<sub>0</sub> notée "F" sur la tranche, de vergence  $V_0 \simeq 5\delta$
- 1 lentille convergente  $L_1$ , notée "D" sur la tranche, de vergence  $V_1 \simeq 8\delta$  (ces deux valeurs ne peuvent pas être considérées exactes)
- 1 écran, avec papier millimétré.
- 1 objet
- $\bullet$  1 lentille divergente  $\mathrm{L}_d,$  notée "O" sur la tranche, de focale inconnue
- 3 supports pour lentille.
- un ordinateur muni d'un éditeur python (Capytale) et d'un système d'acquisition (LatisPro).

# *Travail demandé* :

1. En accolant des lentilles, mesurer la focale de la lentille divergente inconnue. On fera l'hypothèse que la vergence totale  $V_{tot}$  d'un système de *n* lentilles de vergence  $V_1, V_2, ...V_n$  accolées vaut :

$$
V_{tot} = V_1 + V_2 + \dots + V_n \tag{1}
$$

- 2. Un défaut de cette méthode est que la formule précédente suppose que les centres optiques sont confondus, ce qui n'est pas possible en pratique. Mettre en œuvre un protocole permettant d'estimer l'incertitude sur la vergence dans cette méthode.
- 3. On utilise maintenant une méthode alternative pour estimer la vergence de la lentille divergente : la **méthode de Badal**.
	- $\bullet \; {\bf \underline{\hat{E}tape\; \underline{1}}}: \mathbf{A} = \mathbf{F}_1 \stackrel{\mathrm{L}_1}{\rightarrow} \mathbf{A}_{1(\infty)} \stackrel{\mathrm{L}_0}{\rightarrow} \mathbf{F}'_0 = \mathbf{A}'$ 
		- Placer l'objet *A* (lettre P) dans un support et en faire une image à l'infini avec L<sup>1</sup> ;
		- placer  $L_0$  après  $L_1$  à une distance de l'ordre de 50 cm et au niveau d'une graduation simple du banc d'optique : noter cette graduation  $x_0$ ;
		- déplacer un écran jusqu'à obtenir une image nette. La position de l'écran sur l'axe optique est notée  $A'$  image de A par le système des deux lentilles. Noter la graduation  $x_{A'}$ ;
		- vérifier la distance focale de  $L_0$ :  $f'_0 = x_{A'} x_0$
	- $\bullet \; {\bf \underline{\hat{E}tape}}\; \underline{\mathbf{2}}: \mathbf{A} = \mathbf{F}_1 \stackrel{\mathrm{L}_1}{\rightarrow} \mathbf{A}_{1(\infty)} \stackrel{\mathrm{L}_d}{\rightarrow} \mathbf{F}'_d \stackrel{\mathrm{L}_0}{\rightarrow} \mathbf{A}'$ 
		- Placer ensuite la lentille divergente  $L_d$  de façon que son centre optique soit en  $F_0$ , foyer objet de la lentille  $L_0$ ;
		- déplacer l'écran jusqu'à obtenir à nouveau une image nette. L'image de *A* se forme alors en *A*′′ . Noter la graduation  $x_{A''}$ ;

— en déduire la distance *A*′*A*′′. En vous aidant de la figure ci-dessous et en appliquant la relation de conjugaison de Newton à la lentille  $L_0$  montrer que :

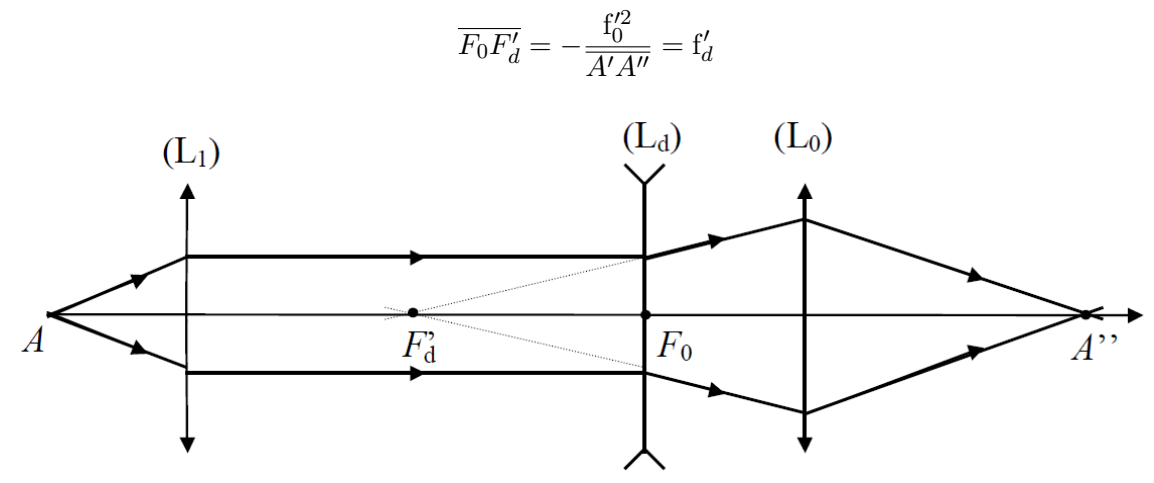

- en déduire la valeur f<sub>d</sub>. Comparer l'incertitude à la première mesure effectuée.
- Discuter de l'intérêt d'utiliser un objectif composé d'une lentille convergente et d'une lentille divergente, par rapport à une lentille convergente unique. On pourra en particulier comparer la compacité (distance entre la première lentille et l'écran) pour un grandissement donné.

# **II Polarisation de la lumière (2h environ)**

**But** : *Se familiariser avec la notion de polarisation et comprendre son utilisation dans une application comme le cinéma 3D.*

## **Matériel disponible :**

- 1 lanterne (lampe blanche avec distance ampoule/lentille réglable)
- 1 banc optique avec 5 supports
- 1 diaphragme
- 1 lentille convergente de focale  $f' = 20$  *cm*
- 2 polariseurs (polariseur/analyseur)
- 1 lame  $\lambda/4$
- 1 écran
- 1 luxmètre
- 2 paires de *lunettes 3D* : une sans inscriptions, et une "Real 3D" avec un support pour maintenir l'un des verres dans le faisceau
- 1 ordinateur muni d'un éditeur python (Capytale) et d'un système d'acquisition (LatisPro).

**Préliminaires - Montage expérimental** : Régler la lanterne *à l'infini* en faisant l'image de l'ampoule sur le mur le plus éloigné de la classe, de façon à obtenir un *faisceau collimaté*. Placer ensuite le diaphragme devant la lampe, et en faire une image d'un ou deux mm de diamètre sur un écran. Enfin, remplacer l'écran par le luxmètre. L'ensemble du faisceau doit normalement atteindre le capteur.

## **II.1 Analyse de la lumière naturelle**

☛ Placer un polariseur avant la lentille et l'écran et observer l'influence de l'angle du polariseur sur la luminosité de l'écran. Expliquer.

## **II.2 Polarisation rectiligne**

#### **a) Loi de Malus**

Réaliser le montage :

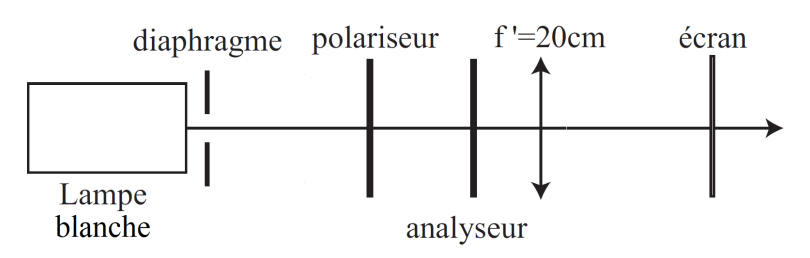

- ☛ Rappeler la loi de Malus.
- ☛ En utilisant python, tracer l'intensité lumineuse détectée au luxmètre en fonction de la différence d'angle *θ* entre polariseur et analyseur (au moins une dizaine de valeurs). Faire un ajustement de la courbe expérimentale. Quels phénomènes/défauts doit-on compenser de façon à avoir un bon accord avec la loi de Malus ?

#### **b) Application au cinéma 3D (version 1.0)**

Dans le montage précédent, remplacer l'analyseur par la paire de lunettes noires sans inscriptions.

☛ Proposer un montage qui permettrait d'observer l'image d'un objet en 3D. Quel est l'inconvénient de ce type de dispositif ?

## **II.3 Polarisation circulaire**

### **a) Première approche expérimentale**

Réaliser le montage ci-dessous.

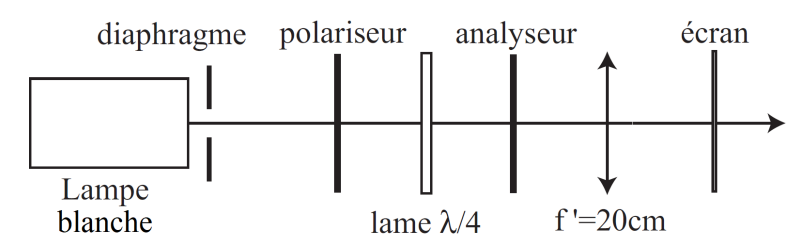

Réglage initial : avant de placer la lame, régler la position du polariseur et de l'analyseur de telle sorte que la lumière en sortie soit minimale (polariseur et analyseur croisés).

- $\bullet$  En faisant tourner la lame  $\lambda/4$ , montrer qu'il existe deux directions particulières pour lesquelles celle-ci ne modifie pas la polarisation. On appelle ces directions les *axes* de la lame.
- ☛ Placer la lame de sorte à ce que l'intensité soit nulle sur l'écran. Faire tourner la lame de 45°. En ne faisant tourner que l'analyseur, montrer que l'intensité de lumière en sortie du système {polariseur ; lame *λ/*4} ne varie pas. Il s'agit ici d'une polarisation circulaire. Avec quelle autre type de polarisation aurait-on pu la confondre ?
- ☛ Faire encore tourner la lame *λ/*4 de 45°. Quelle est la nouvelle polarisation en sortie du système {polariseur ; lame *λ/*4} ?
- ☛ Et pour un angle quelconque ?

### **b) Notion de biréfringence - intérêt des lames quart-onde** *λ/*4

Certains cristaux sont anisotropes et se comportent comme un milieu dont la valeur de l'indice optique dépend de la direction polarisation de l'onde incidente (*n<sup>o</sup>* : indice ordinaire, et *n<sup>e</sup>* : indice extraordinaire, avec  $\Delta n = n_e - n_o \simeq 0.1$ ; on les appelle des matériaux **biréfringents**.

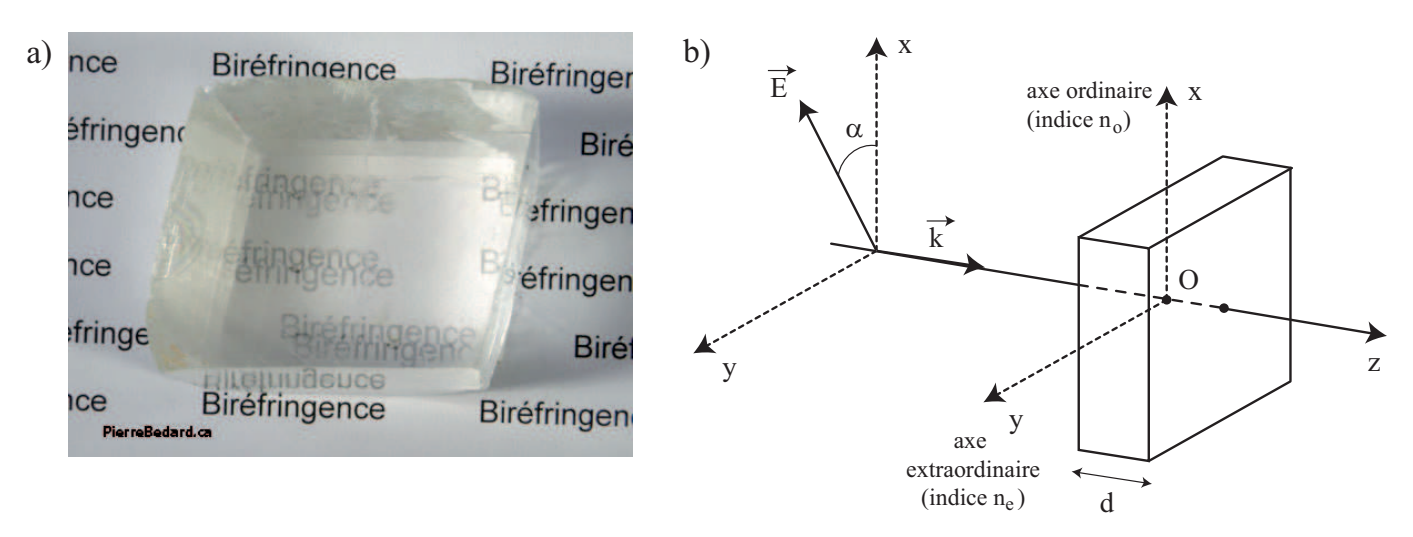

Figure 1 – *a) Matériau biréfringent (cristal de calcite) en lumière non polarisée. On peut constater expérimentalement qu'on peut éteindre sélectivement l'une ou l'autre image à l'aide d'un polariseur ; c'est donc que les deux images sont polarisées selon des directions orthogonales. b) Onde électromagnétique polarisée rectilignement sous incidence normale sur un matériau biréfringent.*

On considère une onde plane progressive harmonique (OPPH) polarisée linéairement incidente sur le cristal biréfringent de la figure ci-dessus :

$$
\overrightarrow{E} = \overrightarrow{E_0} \cos(\omega t - k_0 z)
$$

où  $k_0 = 2\pi/\lambda_0$  est le vecteur d'onde dans le vide associé à l'onde.

Étudions l'onde émergente en fonction de la direction de la polarisation incidente.

- **►** Cas  $\alpha = 0$ : l'onde incidente est polarisée linéairement selon l'axe  $\vec{u}_x$ .
	- à l'entrée de la lame :  $\overrightarrow{E}(z=0) = E_0 \cos(\omega t) \overrightarrow{u}_x$
	- à la sortie de la lame :  $\overrightarrow{E}(z=d) = E_0 \cos(\omega t k_0 n_o d) \overrightarrow{u}_x$
	- après la lame :  $\overrightarrow{E}(z > d) = E_0 \cos(\omega t k_0 n_o d k_0 (z d)) \overrightarrow{u}_x$
- **Cas**  $\alpha = \pi/2$ : l'onde incidente est polarisée linéairement selon l'axe  $\vec{u}_y$ .
	- à l'entrée de la lame :  $\overrightarrow{E}(z=0) = E_0 \cos(\omega t) \overrightarrow{u}_y$
	- à la sortie de la lame :  $\overrightarrow{E}(z=d) = E_0 \cos(\omega t k_0 n_e d) \overrightarrow{u}_y$
	- après la lame :  $\overrightarrow{E}(z > d) = E_0 \cos(\omega t k_0 n_e d k_0 (z d)) \overrightarrow{u}_y$
- **Cas** *α* **quelconque** : l'onde incidente est polarisée linéairement suivant une direction faisant un angle  $\alpha$  avec  $\overrightarrow{u}_x$ .
	- à l'entrée de la lame :  $\overrightarrow{E}(z=0) = E_0 \cos(\omega t) [\cos \alpha \overrightarrow{u}_x + \sin \alpha \overrightarrow{u}_y]$
	- à la sortie de la lame :  $\overrightarrow{E}(z=d) = E_0 \begin{cases} \cos \alpha \cos(\omega t k_0 n_o d) \\ \cos \alpha \cos(\omega t k_0 n_o d) \end{cases}$  $sin\alpha cos(\omega t - k_0 n_e d)$
	- après la lame :  $\overrightarrow{E}(z > d) = E_0 \begin{cases} \cos \alpha \cos(\omega t k_0 n_o d k_0 (z d)) \\ \cos \alpha \cos(\omega t k_0 (z d)) \end{cases}$  $sin\alpha cos(\omega t - k_0 n_e d - k_0(z - d))$
- ☛ Expliquer comment il est possible d'obtenir une polarisation circulaire en sortie. Pourquoi la lame utilisée s'appelle-t-elle une lame *quart d'onde* ?

## **c) Application au cinéma 3D (version 2.0)**

#### **Principe** :

Un vidéo-projecteur spécial permet de projeter deux images de polarisation différentes (l'une est polarisée circulairement gauche alors que l'autre est polarisée circulairement droite) sur un écran métallique qui conserve la polarisation lors de la réflexion. Les lunettes spéciales sélectionnent ensuite une seule de ces images pour chaque œil. Si ces deux images ont été filmées simultanément avec deux caméras distantes d'environ 10cm (distance entre nos deux yeux), ce système permet d'avoir une impression tridimensionnelle de la scène filmée.

#### **Manipulations** :

On utilisera désormais l'autre paire de lunettes, sur les montures desquelles on peut lire *Real 3D*.

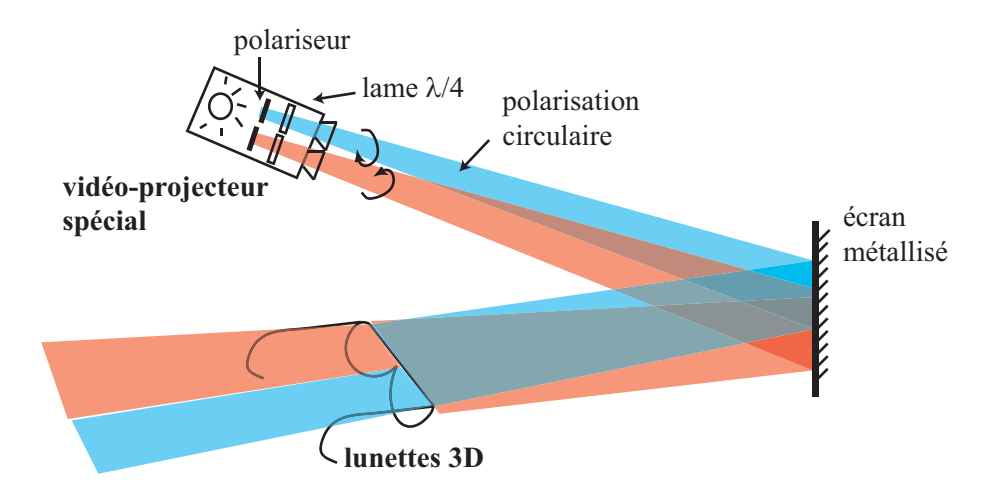

- ☛ Intercaler l'un des verres, puis l'autre, entre l'onde polarisée circulairement générée dans la partie précédente et l'écran, **avec les branches tournées vers l'écran**. Qu'observe-t-on ?
- ☛ Tourner la lame *λ/*4 de 90° et répéter l'opération. Qu'observe-t-on ?
- ☛ Ce type de lunettes a-t-il le même inconvénient que les lunettes précédentes ?
- ☛ Deviner de quoi sont constituées les lunettes, sachant qu'elles comportent 2 éléments. *Indication : on pourra retourner les lunettes dans le faisceau...*

# **III Interféromètre de Michelson (2h environ)**

Vous disposez d'interféromètre qui sera déjà pratiquement réglé si vous avez de la chance ; ne pas toucher tout de suite aux réglages ! On pourra utiliser l'annexe en fin d'énoncé du TP afin de passer d'une configuration à l'autre pour l'interféromètre.

- 1. Mesurer l'écart ∆*λ* du doublet du sodium ainsi que l'incertitude associée. On rappelle que ∆*e* =  $λ_m^2$ 2∆*λ* entre deux anticoïncidences successives d'un doublet.
- 2. Déterminer l'épaisseur d'une lame de microscope en verre d'indice *n* = 1*,* 5.
- 3. On rappelle que l'interfrange *i* de la figure d'interférence pour un interféromètre réglé en coin d'air d'angle *α* est donné, sur les miroirs, par :

$$
i=\frac{\lambda}{2\alpha}
$$

En déduire une méthode permettant de déterminer précisément la longueur d'onde moyenne *λ<sup>m</sup>* du doublet du sodium sachant que vous disposez d'un laser vert (*λ* = 532 *nm*). On évaluera l'incertitude associée.

# **IV Goniomètre à réseau (2h environ)**

A l'aide d'un goniomètre à réseau (déjà pratiquement réglé si vous avez de la chance, donc ne touchez pas tout de suite aux réglages ! On pourra s'aider de l'annexe en fin d'énoncé du TP pour les réglages. ) :

1. Déterminer le pas du réseau avec son incertitude et comparer à la valeur du constructeur. On utilisera une source à vapeur de sodium dont on rappelle la longueur d'onde principale (doublet jaune)  $\lambda_m$ 589*,* 3*nm*.

On rappelle la formule des réseaux dans les conditions de Fraunhofer :

$$
\sin\theta_p = \sin\theta_0 + p\frac{\lambda}{a}
$$

où *p* est l'ordre de diffraction pour la longueur d'onde *λ*, et où *a* est le pas du réseau.

2. Remplacer la lampe à vapeur de sodium par la lampe à vapeur de mercure. Mesurer l'écart ∆*λ* du doublet jaune du mercure. On pourra faire une première mesure en se plaçant sous incidence normale, puis une mesure utilisant le minimum de déviation dont on rappelle l'expression à l'ordre *p* :

$$
D_{p,min} = 2 \arcsin\left(\frac{p\lambda}{2a}\right)
$$

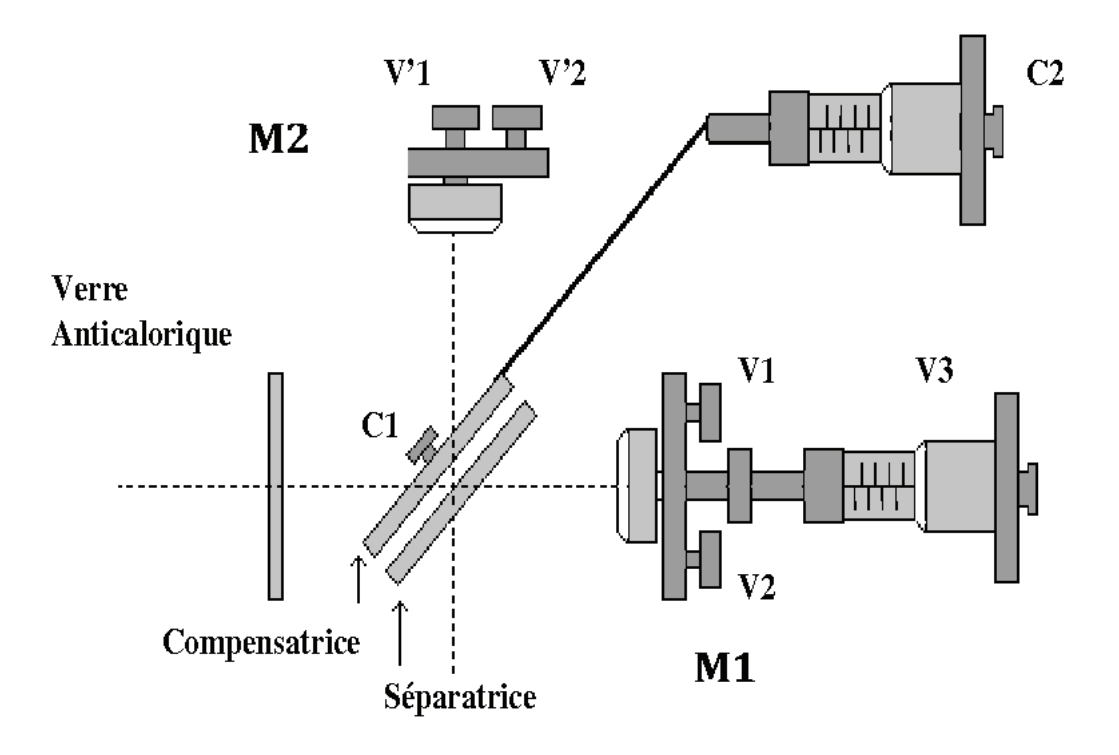

# **V Annexe : Réglages de l'interféromètre de Michelson**

## **Alignement géométrique grossier (à ne pas faire si Michelson déjà pratiquement réglé)**

À l'œil nu, s'assurer que les miroirs sont grossièrement perpendiculaires et à égale distance de la séparatrice. Régler les vis de réglage  $V_1, V'_1, V_2$  et  $V'_2$  à peu près à mi-course. Envoyer un faisceau laser non élargi dans l'instrument et observer les taches en sortie sur un écran. Les superposer au mieux. A la fin de cette étape, les deux miroirs sont grossièrement symétriques par rapport à la séparatrice. Diminuer autant que possible le nombre de taches lumineuses en agissant sur le réglage du parallélisme compensatrice - séparatrice.

# **Réglage fin du parallélisme - Repérage du contact optique**

Le réglage fin du parallélisme entre les miroirs s'effectue en observant la figure d'interférences obtenue. Élargir le faisceau laser en vissant un objectif de microscope sur le laser : on obtient ainsi une source quasiponctuelle, cohérente, à distance finie. On doit donc observer des interférences qui ont la forme d'anneaux, non localisés, sur l'écran. Centrer les anneaux en touchant aux réglages grossiers des miroirs. Translater ensuite le miroir mobile de sorte à enfouir les anneaux au centre de la figure d'interférences. On fait ainsi diminuer l'ordre au centre, et donc la différence de marche : on se rapproche du contact optique. En se rapprochant du contact optique, les anneaux grossissent et peuvent devenir elliptiques. Il faut corriger ceci en modifiant l'inclinaison de la compensatrice. Procéder petit à petit de sorte à ne pas perdre les anneaux. Vous devriez enfin atteindre le contact optique avec des anneaux quasi-circulaires : si vous continuez à charioter dans le même sens, les anneaux réapparaissent mais cette fois-ci « sortent » du centre. Noter soigneusement la position du contact optique.

## **Changement de source**

Le laser est remplacé par une lampe spectrale (sodium), suivie d'un condenseur (lentille épaisse de courte focale) permettant d'obtenir une luminosité satisfaisante. Il s'agit donc désormais d'une source étendue : les interférences deviennent localisées à l'infini. S'écarter un peu du contact optique en chariotant. Si vous avez de la chance, vous verrez apparaître les anneaux directement sur l'écran lointain. On peut améliorer leur contraste en plaçant l'écran au plan focale image d'une lentille de focale *f* ′ = 1*m* (anneaux localisés à l'infini). Translater la source et le condenseur de sorte à augmenter le champ des interférences (éclairage convergent). Si vous ne

voyez pas directement les anneaux, placez un dépoli ou une feuille (milieu diffusant) avant la séparatrice, puis observez directement à l'œil nu en sortie de l'interféromètre. Vous voyez des anneaux, que vous allez régler grâce aux miroirs de sorte à maximiser leur contraste. Régler aussi leur circularité à l'aide de la compensatrice. Lorsque le contraste semble satisfaisant, projetez sur l'écran et poursuivez-y le réglage.

*Remarque* : si vous effectuez le réglage à l'aide de la lampe au sodium (jaune), vous risquez de ne rien voir non pas parce que les réglages ne sont pas bien optimisés, mais parce que le contraste s'annule à cause du brouillage dû au doublet. Translatez un peu le miroir mobile pour voir si les franges réapparaissent !

### **Passage en lumière blanche, coin d'air**

Pour passer en lumière blanche, il faut être très proche du contact optique (sinon vous ne verrez que du blanc d'ordre supérieur). Obtenir la teinte plate (écran uniformément éclairé) avec la lampe spectrale en revenant au contact optique, puis remplacez la lampe par la lumière blanche. Chariotez délicatement de part et d'autre de la position actuelle : vous devriez voir apparaître les teintes de Newton, l'écran étant uniformément éclairé et coloré. Pour passer en coin d'air, il suffit alors de faire tourner l'un des miroirs. Attention, la source est étendue, on ne peut donc observer le coin d'air sur l'écran qu'en faisant l'image des miroirs sur l'écran, à l'aide d'une lentille de focale  $f' = 20$  *cm*. Retoucher la source pour améliorer le contraste. Pour repasser en anneaux, chercher à faire tendre l'interfrange vers l'infini. Le passage en coin d'air peut s'effectuer sans passer en lumière blanche : il suffit de tourner le miroir à partir du contact optique.

# **VI Annexe : réglage du goniomètre**

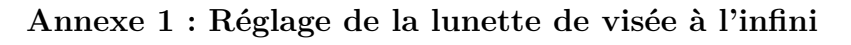

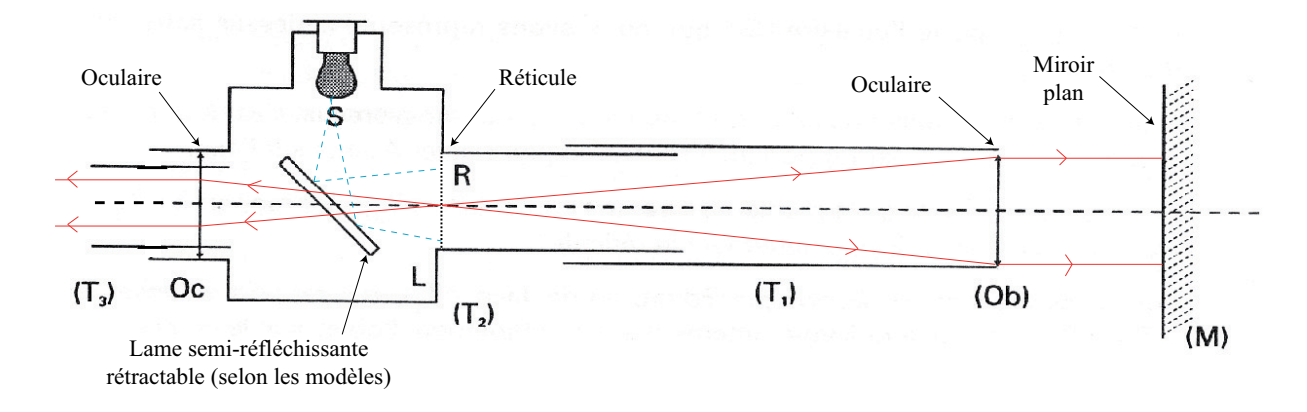

- 1. Allumer l'ampoule et mettre en place la lame semi-réfléchissante de manière à éclairer le réticule.
- 2. Régler l'ensemble oculaire-réticule en déplaçant (*T*3) par rapport à (*T*2) de manière à ce que l'œil voit nettement le réticule.
- 3. Disposer un miroir plan (*M*) face à la lunette et perpendiculairement à l'axe.
- 4. En déplaçant le tube (*T*1) par rapport au reste de la lunette, amener *R* dans le plan focal de l'objectif  $(Ob)$ : ceci est réalisé lorsque l'image  $R'$  et l'objet  $R$  sont nets simultanément  $(R'$  est alors dans le même plan que *R* et ce plan est le plan focal de l'objectif). Vous avez réalisé un réglage par autocollimation.

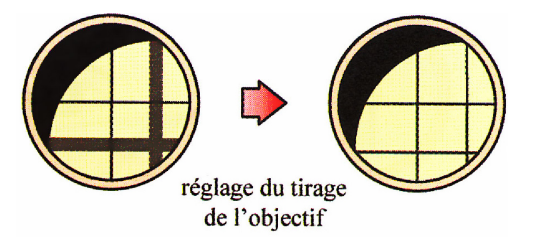

La lunette est alors réglée sur l'infini c'est-à-dire qu'**elle fait une image nette (pour notre œil) d'un objet à l'infini**. Une fois le réglage de la lunette terminé, la lampe doit être éteinte et la lame semi-réfléchissante rétractée. On ne touchera plus au réglage de l'objectif.

Cependant, on pourra changer les réglages de l'oculaire qui dépendent de l'œil de l'observateur.

## **Annexe 2 : Réglage du collimateur**

Une fois la lunette réglée à l'infini, placer la lampe spectrale devant la fente du collimateur<sup>1</sup>. Régler la netteté de l'image de la fente à travers la lunette en modifiant le tirage du collimateur <sup>2</sup> . **Le collimateur est maintenant réglé** et on ne touchera plus à ses réglages jusqu'à la fin du TP.

<sup>1.</sup> Celle-ci doit être la plus fine possible afin d'effectuer ensuite les mesures les plus précises possibles.

<sup>2.</sup> On pourra être amené à modifier l'horizontalité de la lunette afin de centrer l'image de la fente.